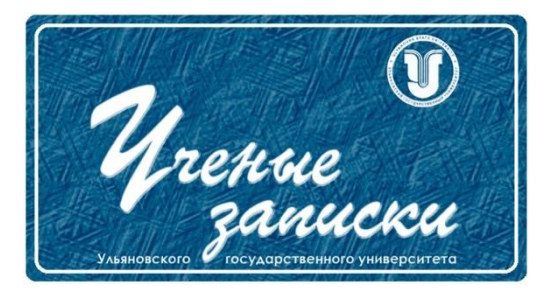

*УДК 004.942:004.8*

*Ссылка на статью:* // Ученые записки УлГУ. Сер. Математика и информационные технологии. УлГУ. Электрон. журн. 2021, № 1, с. 44-49. Поступила: 10.05.2021

Окончательный вариант: 10.05.2021

© УлГУ

# **Разработка цифрового двойника и его применение для проведения испытаний**

*Назаров С. А. 1,2\* , Железнов О. В. 1 , Комиссаров А. В.<sup>2</sup>*

\*nazarov7337@mail.ru <sup>1</sup>УлГУ, Ульяновск, Россия <sup>2</sup>АО «УКБП», Ульяновск, Россия

В статье рассматривается разработка цифрового двойника изделия с целью его дальнейшего применения для проведения цифровых испытаний. Также рассматривается возможность дальнейшего применения искусственного интеллекта с целью повышения точности испытаний.

*Ключевые слова: цифровой двойник, цифровые испытания, искусственный интеллект, радиотехнические изделия, модель.*

### **Введение**

В настоящее время при разработке новых изделий и конструкций применяются современные цифровые технологии. Согласно техническому заданию, разрабатываются 3D модели и сборки сложных конструкций изделий. На созданных моделях проводят цифровые испытания, при необходимости вносят изменения.

В схемотехнике тоже имеет место проведение цифровых испытаний. Речь идет не о проверке правильности работы схемы, а о нагреве радиокомпонентов, нагреве платы в местах где они установлены и деформации данной платы вследствие нагрева, проверка вибропрочности платы с установленными на ней радиокомпонентами, проверка узлов крепления при пониженной и повышенной температуре окружающей среды и т.д. Данные испытания применимы как отдельно для плат, так и для блоков, систем и комплексов.

Для проведения цифровых испытаний радиотехнических изделий необходимо создать цифровой двойник, который при подаче напряжения питания в модели будет выдавать результаты, схожие с результатами, полученными с изделий, изготовленных на предприятии. Далее будет разобран пример создания цифрового двойника.

# **1. Разработка цифрового двойника изделия 1.1. Разработка 3D модели изделия**

«Цифровой двойник изделия» прототип - тип цифрового двойника, который описывает прототип физического объекта. Он содержит информационные наборы, необходимые для описания и создания физической версии [1, 3].

Первым шагом разработки цифрового двойника является создание 3D модели изделия. Программный продукт для разработки модели определяется разработчиком, в данном случае модель была разработана в среде Siemens NX c учетом требований к электронной модели изложенных в [2] (см. рис. 1).

Дерево построения модели должно соответствовать текущей или будущей спецификации на изделие.

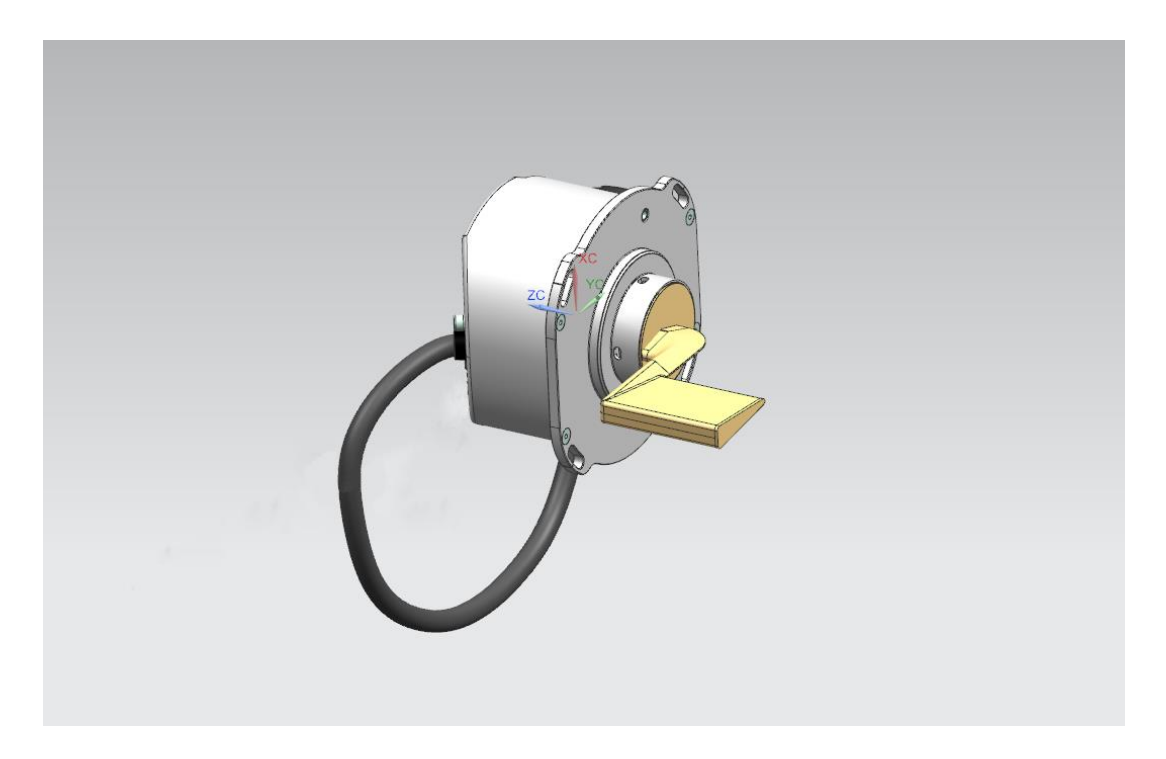

**Рис. 1.** 3D модель измерителя аэродинамических углов флюгерного типа.

Разработка цифрового двойника целого изделия является очень трудоемкой задачей. Поэтому, в рамках данной статьи будет разработан цифровой двойник нагревательного элемента флюгера входящего в состав измерителя аэродинамических углов флюгерного типа.

## **1.2. Разработка цифрового двойника технологического процесса**

Цифровой двойник технологического процесса (ТП) представляет из себя полный ТП написанный в электронном виде, а также анимацию каждого шага данного ТП (см. рис. 2). Для разработки анимации был выбран программный продукт Cortona3D Rapid Manual.

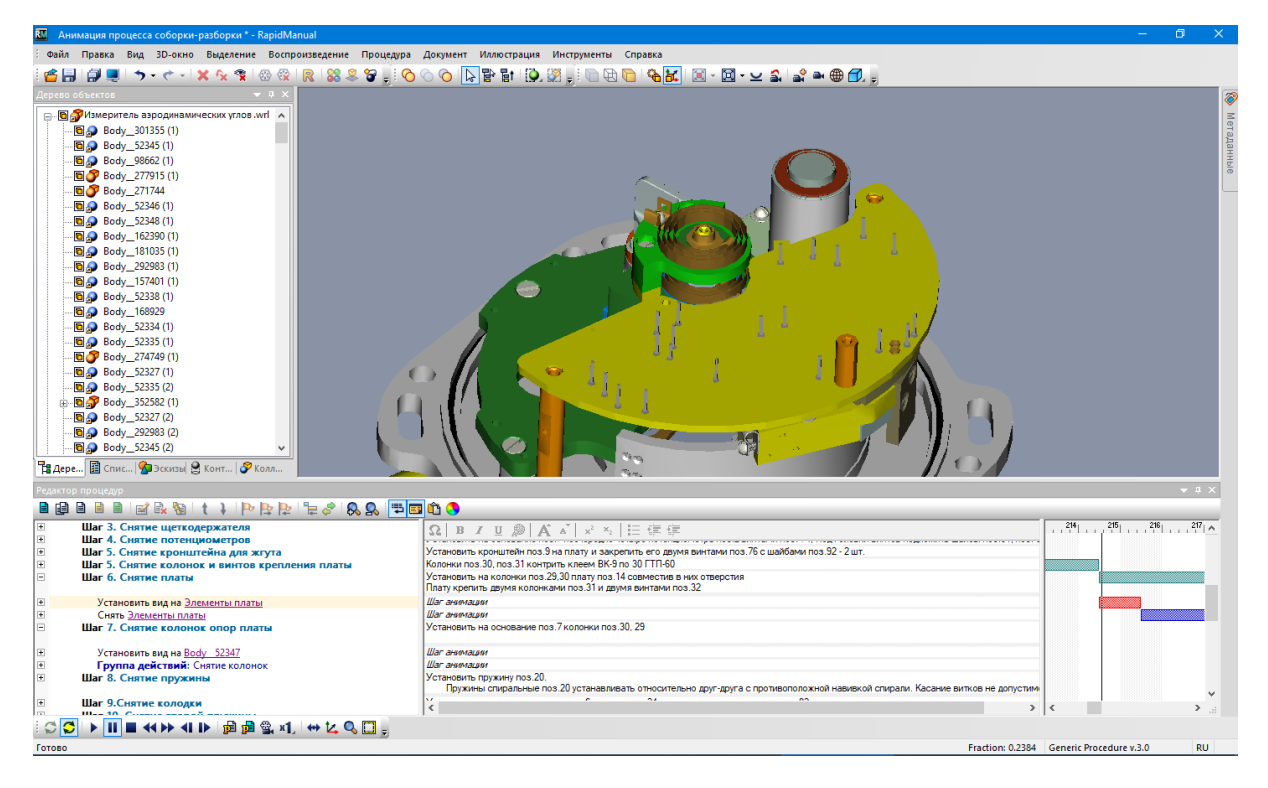

**Рис. 2.** Процесс разработки анимации сборки

Цифровой ТП повторяет полный процесс сборки изделия. Для каждого шага анимации было добавлено описание шага технологического процесса. Это позволяет визуально показать текущий шаг сборки, а также устанавливает связь между технологическим процессом и разработанной анимацией (см. рис. 3).

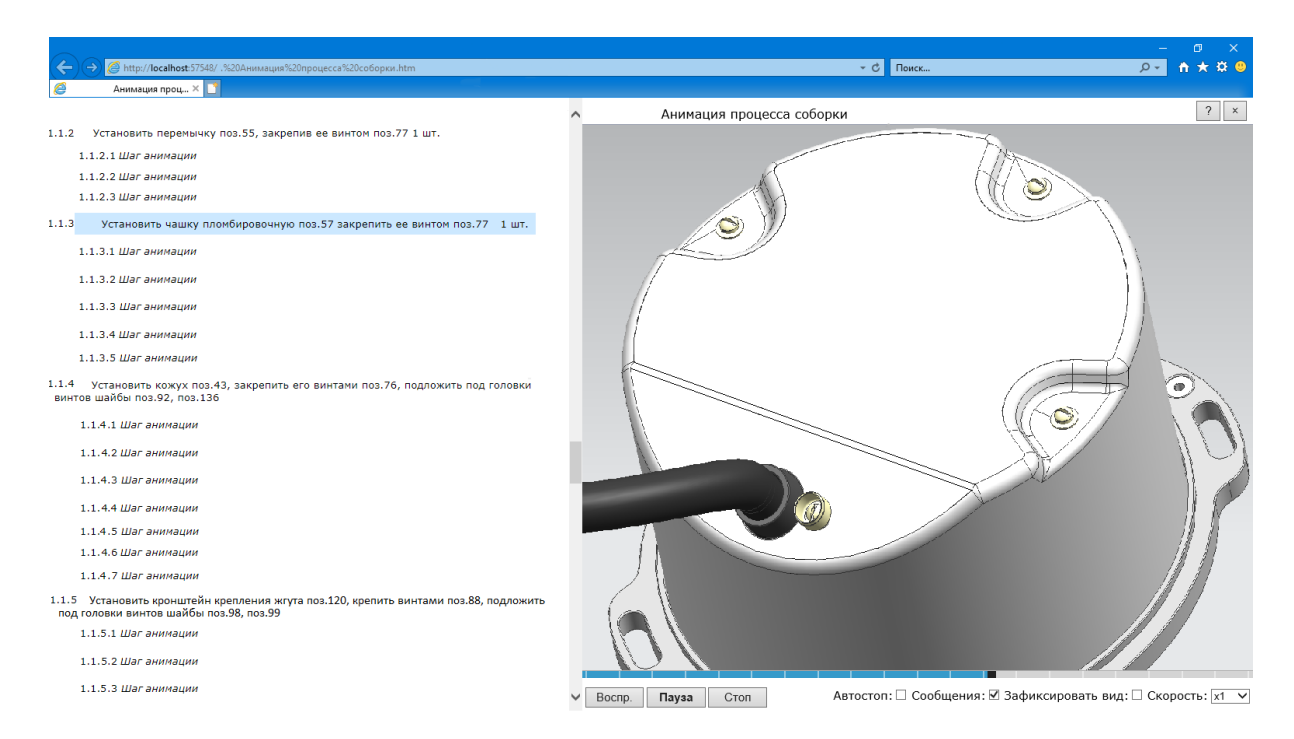

**Рис. 3.** Анимация ТП сборки изделия с описанием шага сборки

В таком формате на дисплее монитора видит перед собой цифровой ТП сборщик изделия. Основные преимущества данного решения, следующие:

- 3D анимация наглядно показывает сложные процедуры сборки изделия;
- текстовое описание процедуры и трехмерная анимация синхронизированы (когда совершается шаг анимации, отображается его описание);
- возможность быстрого перехода к нужному шагу процедуры;
- при необходимости шаг процедуры можно посмотреть многократно.

# **1.3. Тепловой расчет цифрового двойника нагревательного элемента флюгера**

Для создания связи между флюгером, изготовленным на предприятии и цифровым двойником, а также для оценки адекватности разработанной модели необходимо провести виртуальные испытания. Для проведения данных испытаний был выбран программный комплекс Ansys.

Основным параметром оценки является нагревание флюгера без набегающего потока воздуха при подаче питающего напряжения.

Результаты испытаний покажут, насколько разработанная модель флюгера будет соответствовать параметрам реального флюгера при подаче на нагревательный элемент напряжений и как будет происходить нагрев.

Для проведения расчета был выбран модуль «Transient Thermal». В 3D модель было введено дополнительное тело, которое является воздушной прослойкой между элементами флюгера (см. рис. 4).

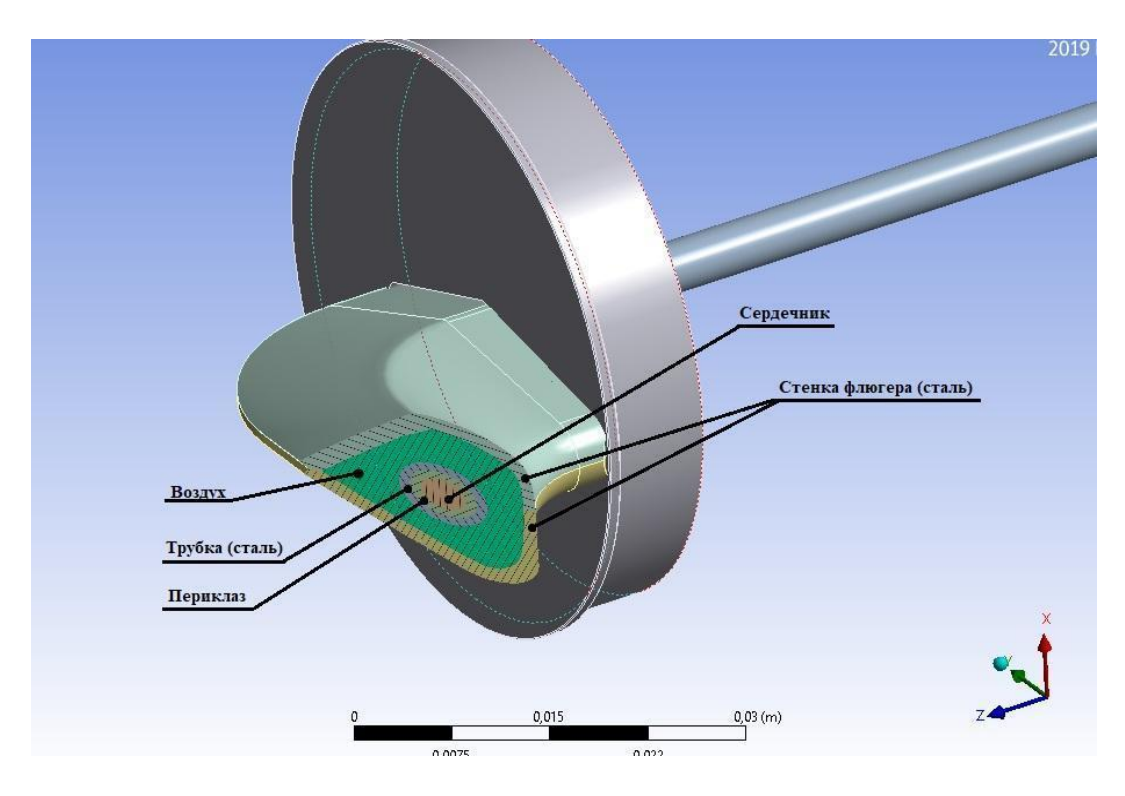

**Рис. 4.** Флюгер в разрезе с указанием компонентов

Напряжение подается на сердечник и снимается через трубку. Между ними находится изоляционный материал, который предотвращает короткое замыкание.

Задав необходимые параметры, ограничения и условия в Ansys был проведен расчет нагрева флюгера (см. рис.5).

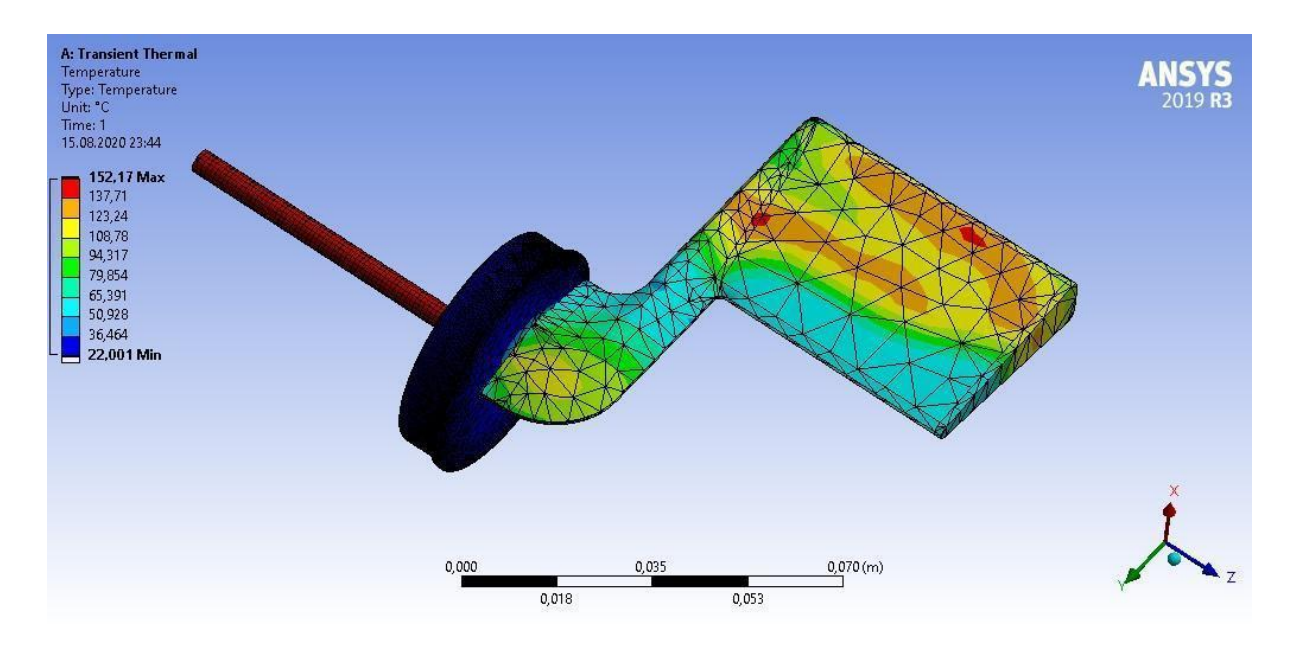

**Рис.5.** Результат теплового расчета флюгера

На рис. 5 видно, что максимальная температура флюгера составляет от 125 °С до 135 °С на участках, где расположен нагревательный элемент. Минимальная температура составляет от 50 °С до 65 °С в местах, где, нагрев происходит путем теплопередачи в данную область тепла от нагревательного элемента. Сам нагревательный элемент имеет температуру  $\approx 150$  °C.

#### **Заключение**

Для определения адекватности модели необходимо сравнить результаты испытаний в цифровом виде и результаты испытаний, полученные на предприятии. При их схожести, можно сказать, что цифровой двойник нагревательного элемента флюгера соответствует и является аналогом нагревательного элемента измерителя аэродинамических углов и может быть применен для дальнейших исследований. Расхождение результатов говорит о наличии ошибки в текущей модели, и она требует доработок.

Также следует отметить, что полученные результаты испытаний в цифровой среде применимы для «идеального» случая. Модель не учитывает вероятность отказа того или иного элемента платы/блока/системы/комплекса. К примеру, после воздействия повышенной температуры и при последующем включении платы может произойти отказ микросхемы в составе этой платы, и как следствие отказ самой платы. Результаты цифровых испытаний этого показать не могут.

Также практически после каждого вида испытаний проводится проверка функционирования изделия. Так как модель не может учитывать вероятность отказа того или иного элемента проведение проверки функционирования является бессмысленной.

Возможно, при развитии искусственного интеллекта (ИИ), и его применении и адаптации на конкретном предприятии, ИИ будет собирать и обрабатывать данные об отказах изделий и причин отказов во время проведения различного рода испытаний. На основании собранных данных в цифровую модель будет вноситься определенный риск отказа компонента изделия. При проведении испытаний в цифровом виде, с учетом вносимых погрешностей, будут выдаваться результаты с вероятностью отказа каждого компонента изделия при различных условиях работы. На основании полученных результатов можно будет выявлять слабые места изделия и устранять их.

Также, при внесении данных в ИИ можно будет выявить человеческий фактор, вследствие которого произошел отказ изделия. На основании полученных данных можно будет найти изъяны тех. процесса и выпустить мероприятия по повышению качества продукции.

#### **Список литературы**

- 1. Кокорев Д.С., Юрин А.А. Цифровые двойники: понятие, типы и преимущества для бизнеса // *Colloquium-journal*. 2019, №10 (34). Режим доступа: [https://cyberleninka.ru/article/n/tsifrovye-dvoyniki-ponyatie-tipy-i-preimuschestva-dlya](https://cyberleninka.ru/article/n/tsifrovye-dvoyniki-ponyatie-tipy-i-preimuschestva-dlya-biznesa)[biznesa](https://cyberleninka.ru/article/n/tsifrovye-dvoyniki-ponyatie-tipy-i-preimuschestva-dlya-biznesa) (дата обращения: 22.03.2021).
- 2. ГОСТ 2.052-2015 *Единая система конструкторской документации. Электронная модель изделия. Общие положения.* Введ. 2017-03-01.: Стандартинформ, 2019. 14 с.
- 3. Кокорев Д.С., Посмаков Н.П. Применение «цифровых двойников» в производственных процессах // *Colloquium-journal*. 2019, №26 (50). Режим доступа: [https://cyberleninka.ru/article/n/primenenie-tsifrovyh-dvoynikov-v-proizvodstvennyh](https://cyberleninka.ru/article/n/primenenie-tsifrovyh-dvoynikov-v-proizvodstvennyh-protsessah)[protsessah](https://cyberleninka.ru/article/n/primenenie-tsifrovyh-dvoynikov-v-proizvodstvennyh-protsessah) (дата обращения: 22.03.2021).